## **WEBSITE PEMESANAN JASA WEDDING ORGANIZER**

# <span id="page-0-0"></span>**MENGGUNAKAN SISTEM INFORMASI GEOGRAFIS DI KABUPATEN**

## **WONOSOBO**

## **( STUDI KASUS CHANDRIKA WEDDING ORGANIZER )**

## **TUGAS AKHIR**

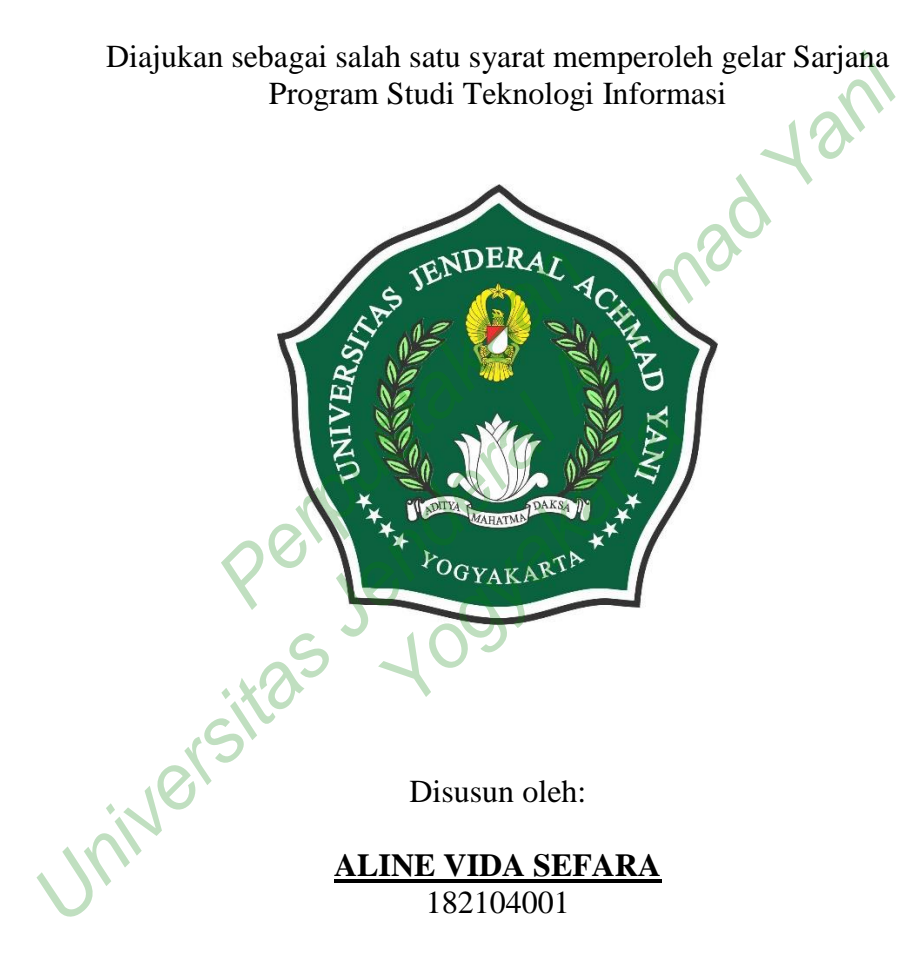

# **PROGRAM STUDI TEKNOLOGI INFORMASI**

# **FAKULTAS TEKNIK & TEKNOLOGI INFORMASI**

# **UNIVERSITAS JENDERAL ACHMAD YANI YOGYAKARTA**

### **HALAMAN PENGESAHAN**

### **TUGAS AKHIR**

# <span id="page-1-0"></span>**WEBSITE PEMESANAN JASA WEDDING ORGANIZER MENGGUNAKAN** SISTEM INFORMASI GEOGRAFIS DI KABUPATEN WONOSOBO (STUDI KASUS CHANDRIKA WEDDING ORGANIZER)

Diajukan Oleh:

# **ALINE VIDA SEFARA**

### 182104001

Exam a Salityawan Str. McS.<br>
Makhan Stioleh, S.Si., M.Cs.<br>
Wengeral Achmad Yani Yogyakarta<br>
Tanggal : 29 Agustus 2022<br>
Mengesahkan:<br>
Tanggal : 29 Agustus 2022<br>
Mengesahkan:<br>
Tanggal : 29 Agustus 2022<br>
Mengesahkan:<br>
Tanggal

Tanggal : 29 Agustus 20<br>
Mengesahkan:<br>
bing I<br>
S. P. M. Cs.

Strategyakarta

Fakultas Teknik & Teknologi Informasi Universitäs Jenderal Achmad Yani Yogyakarta

**KETU** Senawan, S.T., M.Eng. Bueh **NPP** 2008.13.0021

### <span id="page-2-0"></span>**HALAMAN PERNYATAAN**

Saya yang bertanda tangan di bawah ini, adalah mahasiswa Fakultas Teknik dan Teknologi Informasi Universitas Jenderal Achmad Yani Yogyakarta,

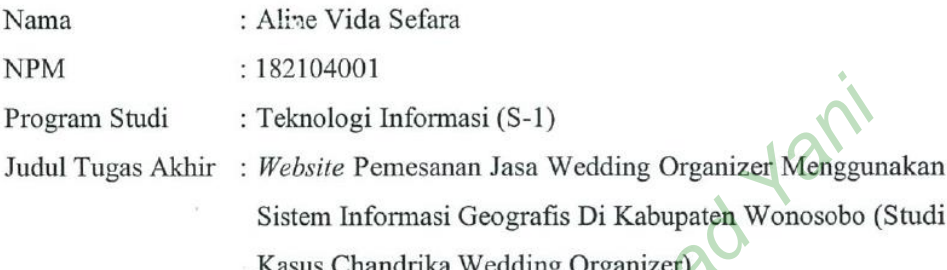

Kasas Chamanaa wedang Wasas Chamanaa wedangan<br>Ti dan bukan hasil plagiarisme. Se<br>lam karya ilmiah ini telah ditulis<br>Dengan ini, saya menyatakan<br>a Universitas Jenderal Achmad Ya Universitas Jenderal Achmad Yani Yogyakarta, 08 Agustus 2019<br>
Versitas Jenderal Achmad Tugas Akhir : Website Pemesanan Jasa Wedding Organizer Menggun<br>
Sistem Informasi Geografis Di Kabupaten Wonosobo (Kasus Chandrika Weddi yang dikutip dalam karya ilmiah ini telah ditulis sesuai kaidah penulisan ilmiah<br>yang berlaku. Dengan ini, saya menyatakan untuk menyerahkan hak cipta<br>penelitian kepada Universitas Jenderal Achmad Yani Yogyakarta guna kepe

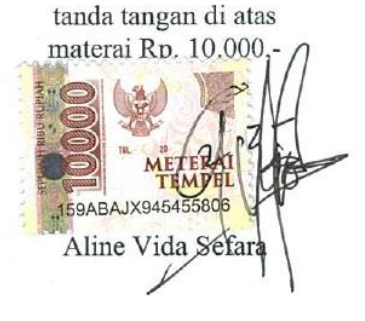

#### **KATA PENGANTAR**

<span id="page-3-0"></span>Puji syukur penulis panjatkan ke hadirat Tuhan yang maha kuasa, atas limpahan rahmat-Nya sehingga penulis dapat menyelesaikan laporan tugas akhir yang berjudul: "*Webiste* Pemesanan Jasa Wedding Organizer Menggunakan Sistem Informasi Geografis Di Kabupaten Wonosobo (Studi Kasus Chandrika Wedding Organizer)". Penyusunan laporan ini merupakan salah satu persyaratan untuk menyelesaikan studi di Program Studi Teknologi Informasi (S-1) Fakultas Teknik & Teknologi Informasi Universitas Jenderal Achmad Yani Yogyakarta. Laporan ini dapat diselesaikan atas bimbingan, arahan, dan bantuan dari berbagai pihak. Pada kesempatan ini penulis dengan rendah hati mengucapkan terima kasih dengan setulus-tulusnya kepada: Nelesaikan studi di Program Studi Teknologi Informasi (S-1) Fakult<br>Eknologi Informasi Universitas Jenderal Achmad Yani Yogyakarta<br>apat diselesaikan atas bimbingan, arahan, dan bantuan dari berba;<br>kesempatan ini penulis den

- 1. Bapak Aris Wahyu Murdiyanto, S.Kom., M.Cs. selaku Dekan Fakultas Teknik dan Teknologi Informasi Universitas Jenderal Achmad Yani Yogyakarta; m penuns dengan rendan nadi rendan nadi rendan nadi rendan nadi rendan nadi rendan nadi rendan memberikan dengan dengan dengan dengan dengan dengan dengan dengan dengan dengan dengan dengan dengan dengan dengan dengan deng
- 2. Bapak Chanief Budi Setiawan, S.T., M.Eng. selaku Ketua Program Studi Teknologi Informasi (S-1) Fakultas Teknik dan Teknologi Informasi Universitas Jenderal Achmad Yani Yogyakarta; Informasi Universitas<br>
tiawan, S.T., M.Eng. se<br>
5-1) Fakultas Teknik<br>
imad Yani Yogyakarta;<br>
n, S.T., M.Cs. selaku I
- 3. Bapak Rama Sahtyawan, S.T., M.Cs. selaku Dosen Pembimbing Tugas Akhir;
- 4. Para dosen yang telah memberikan banyak bekal ilmu pengetahuan kepada penulis selama menjadi mahasiswa di Fakultas Teknik dan Teknologi Informasi Universitas Jenderal Achmad Yani Yogyakarta;
- 5. Kedua orang tua saya, Bapak Sudarto dan Ibu Retno Palupi serta adik saya Reynal Dista Wirayudha dan Muhammad Nufal Nayif yang senantiasa memberikan dukungan semangat serta doa yang tiada henti untuk mencapai keberhasilan menyelesaikan studi saya;
- 6. Sahabat-sahabat saya yaitu Yunia Dwi Artanti, Arhanny Putri N, dan Jasinda Valmae Winardi yang selalu mendukung, memberikan semangat dan doa kepada saya;
- 7. Teman-teman seperjuangan yaitu Danang Prihanto, Wahyu Dwi Riyanto, Nanang Widayanto, Heri Gunawan, Bambang Nakulo dan lainnya yang telah memberikan motivasi dan semangat selama masa kuliah saya.
- 8. Rekan-rekan mahasiswa Teknologi Informasi (S-1) di Universitas Jenderal Achmad Yani Yogyakarta yang sudah memberikan dukungan dan kerja sama selama pembuatan tugas akhir.

Penulis menyadari bahwa laporan tugas akhir ini masih jauh dari kata sempurna. Maka dari itu dengan segala kerendahan hati penulis sangat menghargai adanya kritik dan saran yang membangun dari semua pihak yang bersedia meluangkan waktu untuk membaca laporan tugas akhir ini. POIDER AND ACHEVILLE CONSUMING STRAND WITHOUT A CONSUMING STRAND AND RESEARCH AND RESEARCH THE VIOLENCE OF THE VIOLENCE OF THE VIOLENCE OF THE VIOLENCE OF THE VIOLENCE OF THE VIOLENCE OF THE VIOLENCE OF THE VIOLENCE OF THE

Yogyakarta

Yogyakarta, 08 Agustus 2022 Perpustaka Registarra, 08 Agustus

# **DAFTAR ISI**

<span id="page-5-0"></span>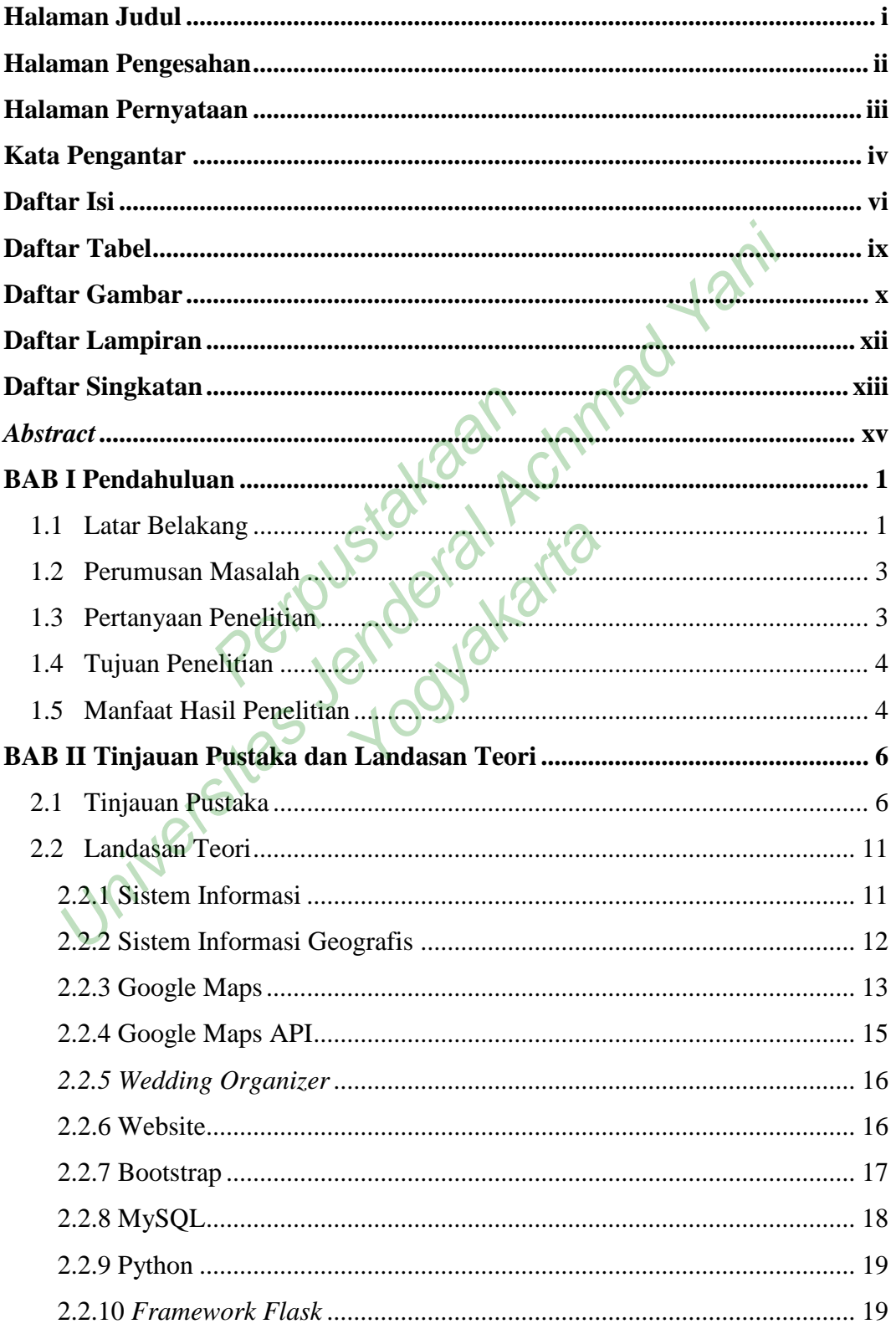

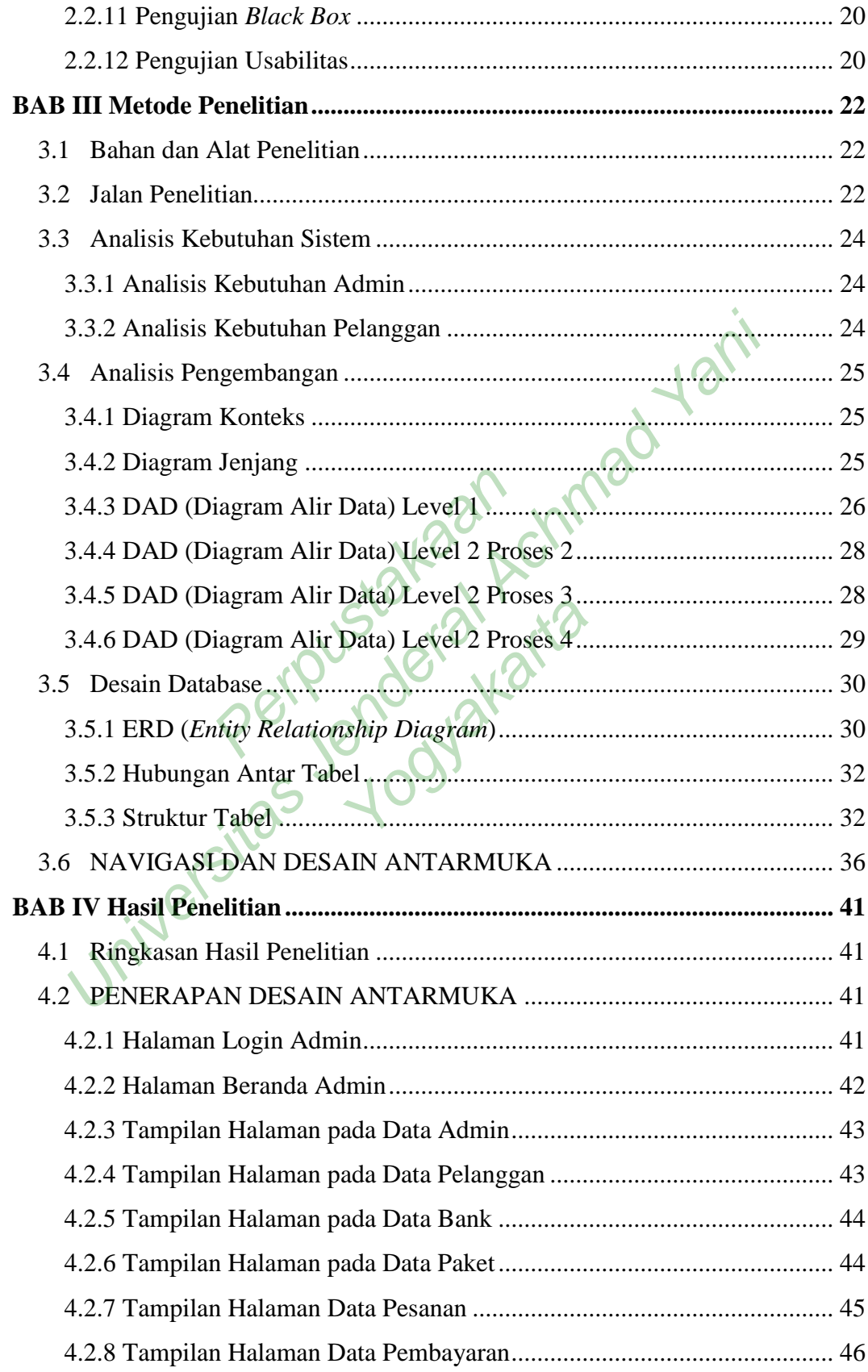

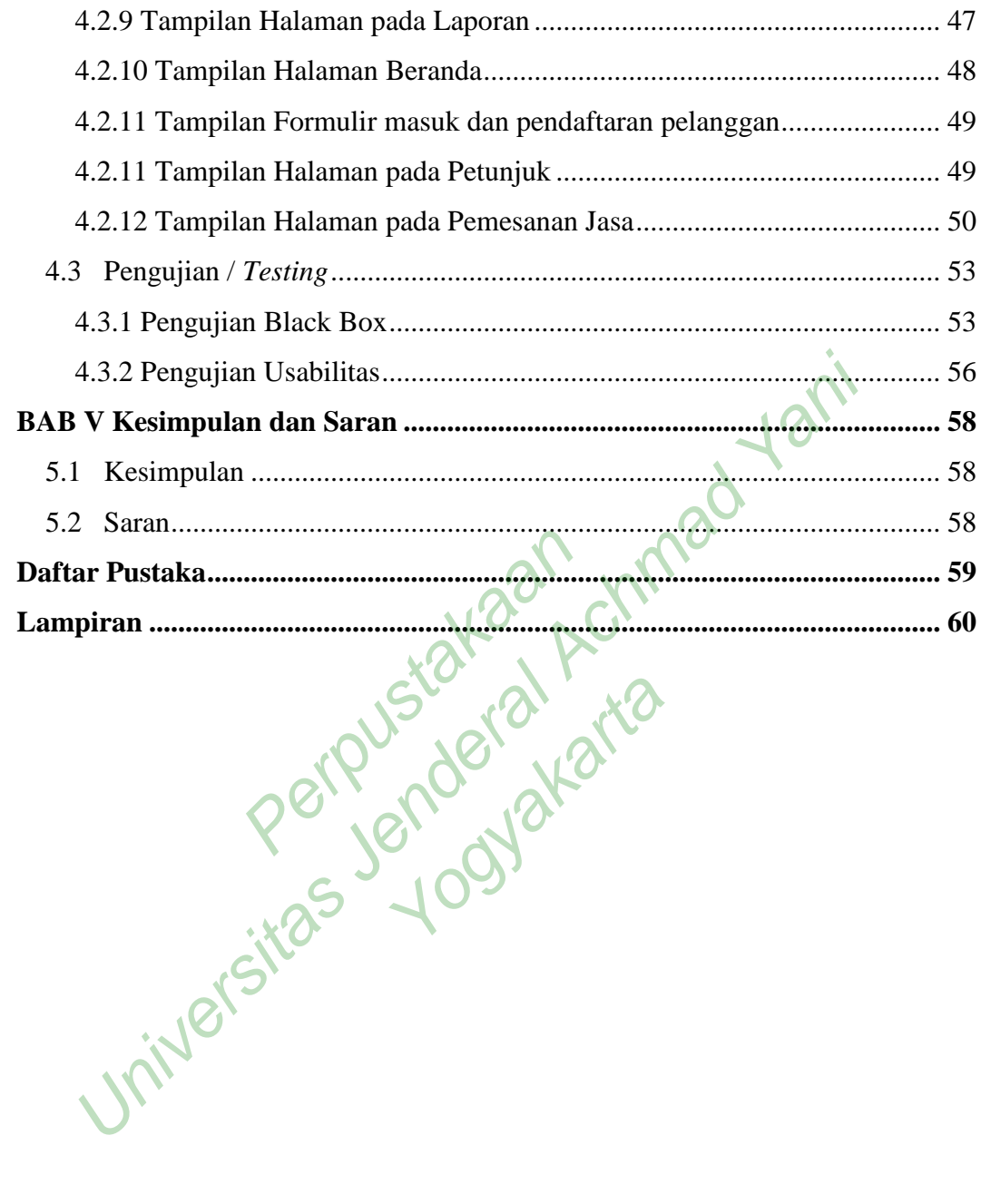

# **DAFTAR TABEL**

<span id="page-8-0"></span>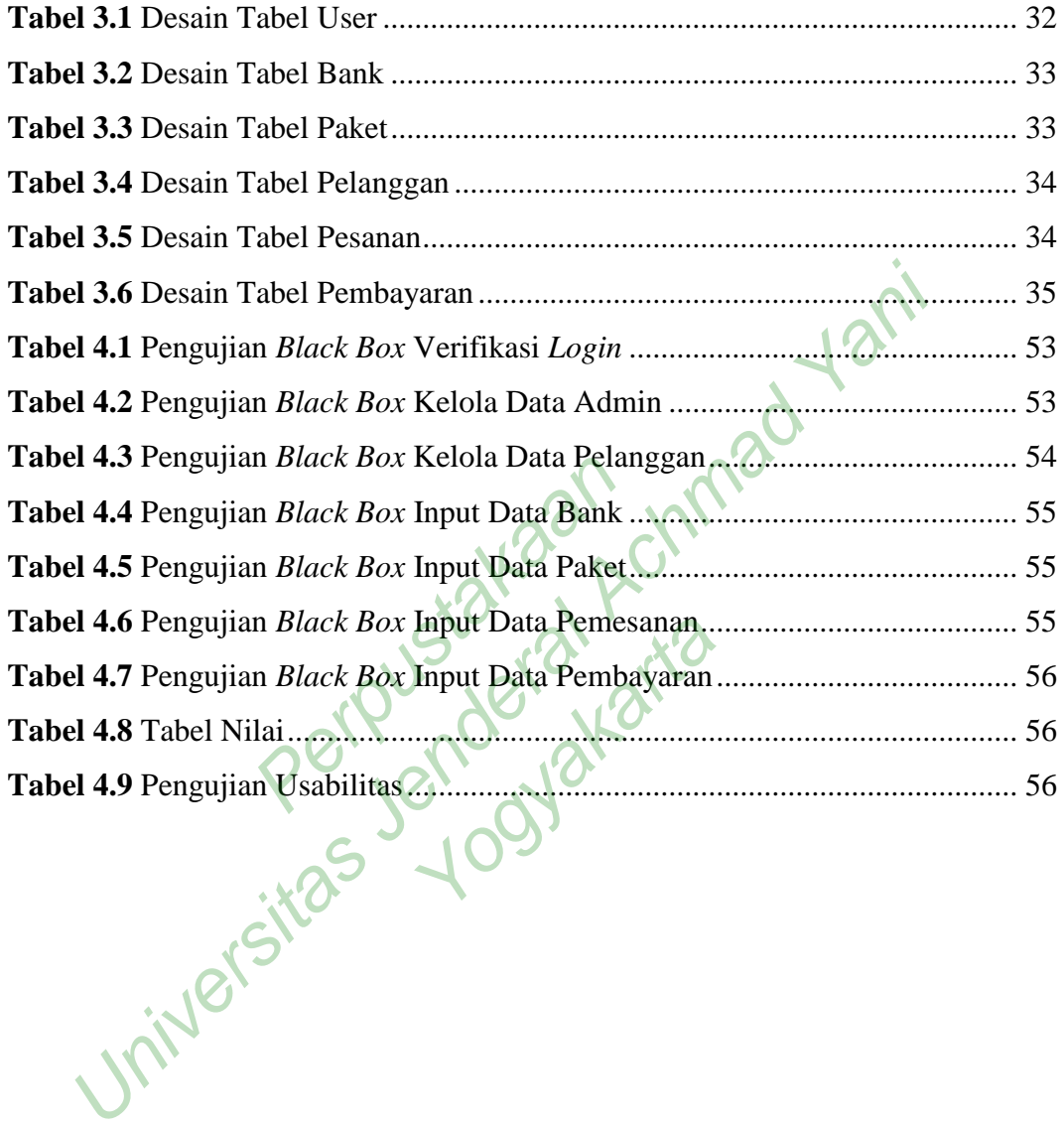

# **DAFTAR GAMBAR**

<span id="page-9-0"></span>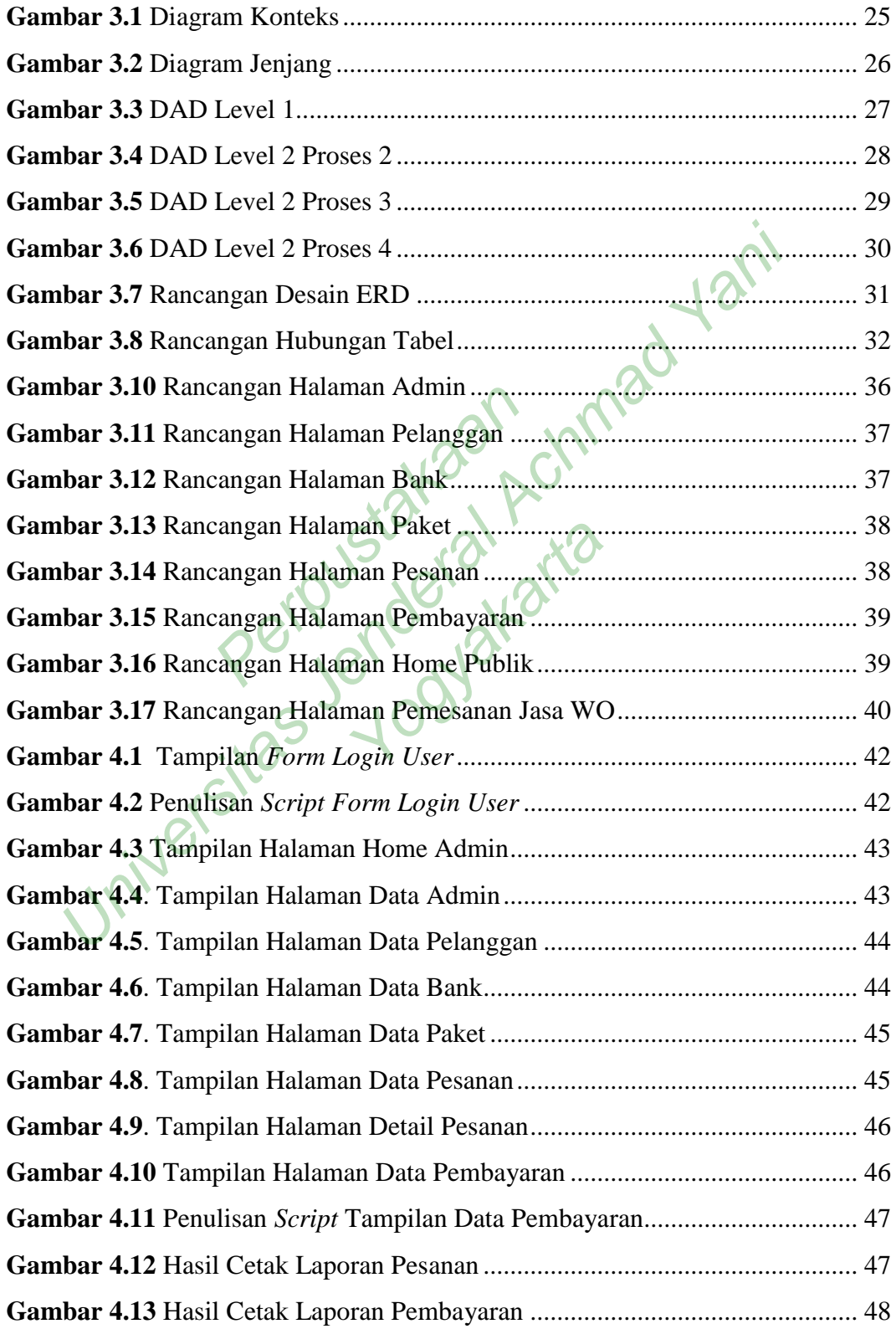

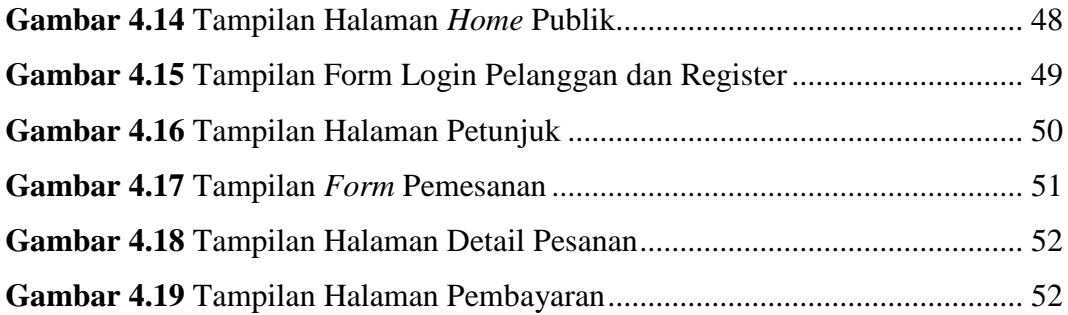

Perpustakaan<br>Perpustakaan Universitas Youstakaan Achmad Yani Yogyakarta

# **DAFTAR LAMPIRAN**

<span id="page-11-0"></span>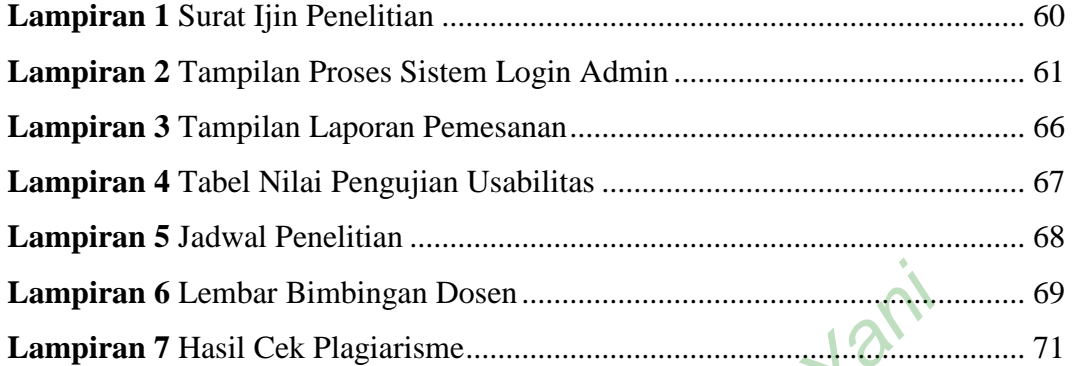

Perpustakaan<br>Perpustakaan piran & Lembar Bimbingan Dosen Yogyakarta

## **DAFTAR SINGKATAN**

- <span id="page-12-0"></span>API **Application Programming Interface** CSS Cascading Stylesheet DAD Diagram Alir Data HTML HyperText Markup Language MySQL My Structured Query Language
- SDLC Software Development Life Cycle
- SIG Sistem Informasi Geografis
- UML Unified Modeling Language
- WO Wedding Organizer
- $X = T \cos A = A$  = Apache,  $M = M y S Q L / M a$ riaDB, P = PHP, P = Percent Report of Personal Personal Person C Software Development Life Cycle<br>
Sistem Informasi Geografis<br>
Unified Modeling Language<br>
Wedding Organizer<br>
X = Cross, A = Apache, N= Mysol. MariaDB, P =<br>
Yellowski Achman B, P =<br>
Yellowski Achman B, P =<br>
Yellowski Achman

Yogyakarta

Perl.

xiii